$\infty$ 

**KDJ`RSI** 

 $2<sub>0</sub>$  $3<sub>z</sub>$ 

 $1$ 

**同花顺如何选实力股票\_\_如何快速筛选主升浪强势股票-**

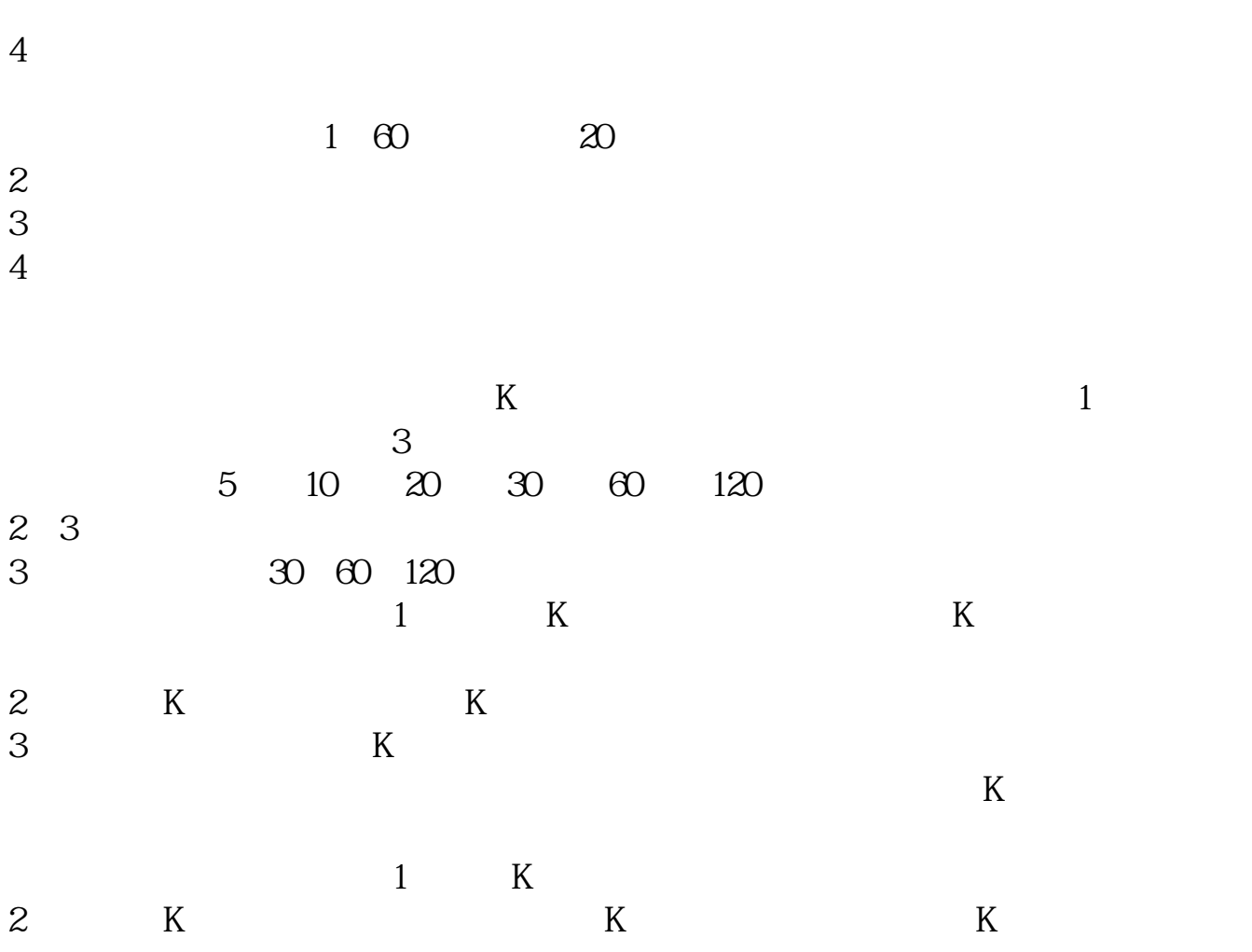

**五、同花顺问财中用什么条件可以筛选出刚好是4个涨停板的个**

 $2800$ 

 $50%$ 

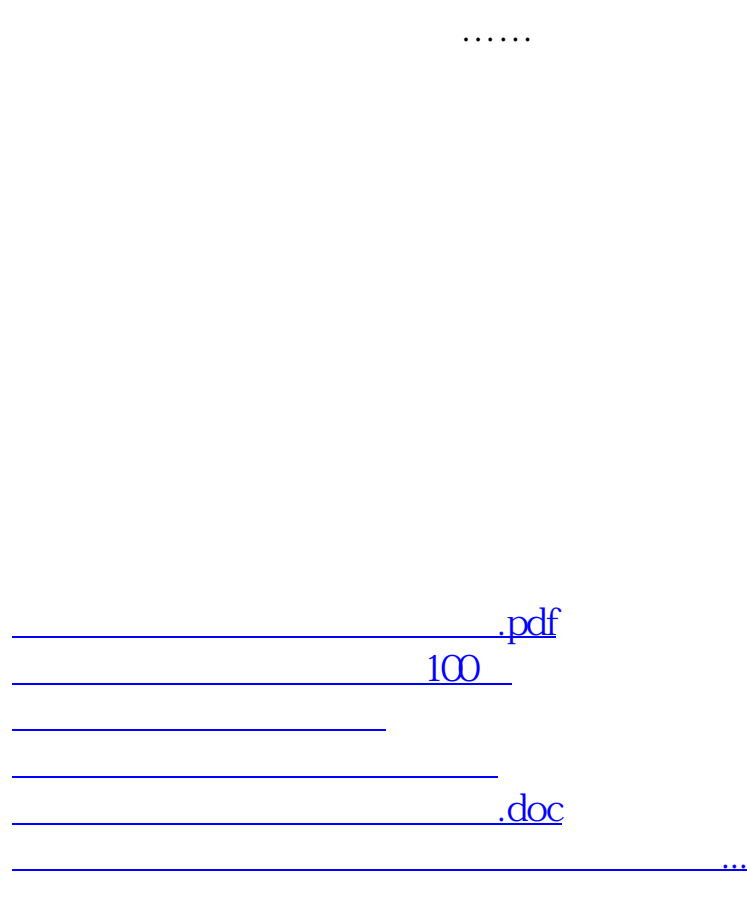

<u><https://www.gupiaozhishiba.com/article/3689820.html></u>